GSM SIM Utility Crack Keygen For (LifeTime) Free [Updated] 2022

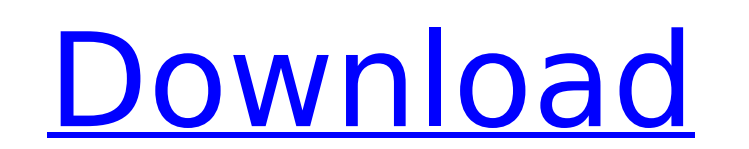

The phone, as you may know, is a vital component of any smartphone. Even if you're an experienced user, you'll probably agree with me when I say that it can be a pain to install a new SIM card and try to find out which one of the four of them is the correct one and which has the correct PIN to access it. This application has the dual role of taking care of that, as it enables you to insert the SIM card at a low cost and set up the phone in no time. The program offers a clean interface. You don't have to be an experienced user to find this application easy-to-use. The program supports most of the phones and stands for "Grande Sommario dei Norme delle Telefonie", which means "General Summary of Telephone Standards". It is a benchmark for Grand Union telephony standards such as visual display, functions, configuration and certification. Apart from its features, the tool also comes with a user manual and a one-time activation that can be used to transfer data from a certain SIM card to another, without having to purchase another SIM card. From SIM Utility you can configure your phone, such as unlocking it, generating a new PIN, modifying the network, changing the default ringtone, change the network name (sim), the country, the operator and the SIM, and your last used SIM. Apart from the things we mentioned, it also enables you to view your current SIM's content and format, update the firmware of the phone, as well as set the kernel software version and the bootloader version. Lastly, it comes with a useful feature that lets you compare your phone with a mobile model, such as Nokia, Samsung, HTC, Samsung, Blackberry, Huawei, Sony, LG, Motorola or Windows Mobile. 10. mCloud is a cloud storage service that enables you to save all your precious files on the cloud, in the form of photos, images, videos and audio files, so you can access them whenever you want. mCloud has a clean interface that resembles Microsoft SkyDrive. We've checked out its features and they include the ability to purchase cloud storage space, save and upload files and watch video clips. The user interface is intuitive and userfriendly, yet it lacks a few essential features for an application such as this, for instance, the "review" options for both your files and cloud storage space in order to assess their

**GSM SIM Utility Free License Key**

This pack includes SIM PIN display utility, SIM and list files management, SIM Reader,GSM PIN strength check, phones detection, SMS messages check, device information check (Model, Serial Number, OS, Firmware, Audio, Screen, HUB, Camera, Backlight, screen status). It supports all types of sim, GSM and CDMA. Some basic functions : - SIM PIN refresh - SIM and list files management - SIM, SIM card, PIN, and list files backup/restore - SIM card, PIN, and list files search - SIM card and list files download - SIM card, PIN and list files detections - GSM PIN strength check - SIM Reader - SIM card, PIN and list files detections - Phone detections (phone model, type, manufacturer, serial number, OS, firmware, audio status, display status, backlight status, screen status) - SMS messages check - GSM pin record - SMS message log - Network information check (OS, speed, uptime, country) Installs on Windows, Linux, and MAC Real mode and simulated mode Restore all SIMs and list files when install and uninstall Support Common MCSCard files Dump all SIM cards to text file Backup SIM cards as TXT and XML file Calculate GSM PIN strength and display information Checks if PIN is correct or not Weak or strong PIN display Exclude disabled SIM and list files from checks Now supports VF310 (VF309, VF308, VF303, VF301, VF300) Now supports USIM Update VF310 detection Faster detection Replace all

SIM cards and list files on UNSAFE\_FOR\_PC\_DELETE More file types Support all sim/card/PIN/list/log files Support all GSM/CDMA sim Support all sims with various sizes Support all GSM phones and sims Support all phones and sims Support all phones and sims Support all OS Support all firmware Support all audio Support all screen Support all screen status Support all backlight Support all screen status Support all connection status Support all sim tool Support all wlan status Support all network detection Support all ssl Support all ssl Support all VF chip Support all modem chiper Support all W aa67ecbc25

This little application is meant to help you in the process of connecting a new GSM SIM to your phone and configure it. The next time you insert a new sim, the program will prompt you to enter the phone number you want to use with that sim and select the provider. You can then select the mobile phone from the list and set it to work with the registered GSM number. Once you have set all the parameters, the program will display the device ID associated to the sim you used, as well as a confirmation if the connection was successful. When you press the Quit button, the program will display the following details: Sim type: GSM, CDMA, USB, Infrared and more. Used number: This will display the number that you have previously set in your phone settings. ID: This will display the display name for the network provider associated with that GSM number. Address: It will display the address of your network provider. Keyboard: Here you can check out the default keyboard you are going to use. If you need to change the keyboard to a specific one, this is the place where you can do it. You can also activate a secure connection with the SIM by pressing the button labeled "Activate secure key". In order to save these settings, you will need to press the Save button and set a name for it. The default name is SIM. Then, to load this setting, you need to double-click on it and select the SIM you want to use. The interface is plain and simple to use and doesn't take much space on your computer. When you open this software program, the application presents the connection page where you can view the settings you want to use. The only setting that requires attention is the Sim type, which allows you to choose between the traditional SIMs, USB and Infrared sims. The settings you have to change in order to set up a new sim are the phone number, which you must enter and the provider. There are a couple of other things you can do within this program, such as to add a password for that SIM and check if there is a PIN code when the SIM is inserted into your phone. Lastly, you can change the default keyboard, which also opens the Sim and Phone option page. Although this is a small tool that can be considered easy to use, it lacks a tutorial. This is something we would really appreciate, since it doesn't provide a lot of information when using

**What's New in the GSM SIM Utility?**

GSM SIM Utility is the must have tool to fully enjoy both iPhone and Android Smart Phones in the palm of your hand. Whether you have an iPhone or Android Smart phone, you will appreciate the ease of use that this simple utility will bring to your life. Note that you need to create a GSM sim card for each Smart phone using this utility. The tool is extremely easy to use and navigate. It has an intuitive user interface where you can register any GSM sim card from your mobile phone as well as choose the carrier and model in order to get the latest version (including the most recent one) of the GSM SIM Utility. Besides this, the program offers an extensive help file that will reveal more information about the controls of this application. Once the sim card is registered, its serial number will be displayed on the main screen as well as its service provider (as well as the model). Additionally, you can add notes or information of your choice. You can now export both the serial number and sim card information to your computer or SD card in the form of text files. You can also import them again if needed. As said earlier, GSM SIM Utility is extremely easy to use. You can click on the "Import" or "Export" buttons to make the necessary changes. After that, the serial number of the sim card and the information

of your choice will be displayed. Everything is done by clicking on the various parts of the sim card and using the various options of the interface. The application is extremely light-weight and you will notice no slowdown in the system. In a nutshell, GSM SIM Utility is a powerful and affordable application that you will want to have at your disposal. HDDVDplus is a small but very useful tool which will easily adjust your desktop to work like a media center software. In fact, once you run the software, it will check your audio and video formats, connect to the Internet, burn DVDs, organize your music, enhance the quality of your videos and create a digital photo gallery. As soon as you launch HDDVDplus, it will install the necessary tools. From then on, you will be able to play DVD discs, add music, burn audio CDs, or burn and organize photos. Let us take a look at some of the settings you can use to customize the application to work the way you want. To have the best experience possible, you can choose to configure different audio and video formats

Windows 10 64bit Windows 8 64bit Windows 7 64bit Processor: Intel Pentium 4 3.0GHz Memory: 2GB RAM Graphics: NVIDIA GeForce 8600M G with 256MB of RAM DirectX: Version 9.0c Hard Drive: 15 GB available space Additional Notes: The game requires the.NET Framework 2.0. Xbox 360 In-game description: Processor: Intel® Core™2

## Related links:

<https://helpmefinancials.com/quick-note-keygen-free-download-win-mac-latest-2022/> <http://www.giffa.ru/who/oldmovie-crack-product-key-free-download-for-windows/> [https://www.planetneurodivergent.com/wp-content/uploads/2022/07/Burst\\_\\_Serial\\_Number\\_Full\\_Torrent\\_Free\\_WinMac\\_March2022.pdf](https://www.planetneurodivergent.com/wp-content/uploads/2022/07/Burst__Serial_Number_Full_Torrent_Free_WinMac_March2022.pdf) [https://touky.com/wp-content/uploads/2022/07/PWMDrive\\_Crack\\_WinMac\\_2022\\_New.pdf](https://touky.com/wp-content/uploads/2022/07/PWMDrive_Crack_WinMac_2022_New.pdf) <https://nooorasa.ru/2022/07/11/galaxy-dance-screensaver-crack-free-registration-code-mac-win-updated-2022/> <https://arlingtonliquorpackagestore.com/geometry-activator-for-pc-updated-2022/> <https://www.pickupevent.com/mapfool-activation-key/> <https://openaidmap.com/tswebeditor-20051031-free-download-x64-updated-2022/> <https://unicorina.com/the-regex-coach-free-download-pc-windows-april-2022/> <https://bestwaytofreedom.com/shutdown-logger-crack-activation-code/> [http://masterarena-league.com/wp-content/uploads/2022/07/Sybase\\_SQL\\_Anywhere\\_Editor\\_Software.pdf](http://masterarena-league.com/wp-content/uploads/2022/07/Sybase_SQL_Anywhere_Editor_Software.pdf) <http://doglegleft.tv/wp-content/uploads/fooapp.pdf> <https://officinameroni.com/2022/07/11/renegade-guitar-tuner-crack-activator-win-mac/> <https://kevinmccarthy.ca/auto-debug-for-winsock-crack-for-windows-updated/> <http://sourceofhealth.net/2022/07/11/flashfolder-lifetime-activation-code-free-download-2022/> <http://peoplecc.co/en/2022/07/11/alphaspace-crack-registration-code-latest/> <https://made4you.london/bsmag-crack-free-license-key-win-mac-2022/> <https://ninja-hub.com/babelpad-portable-6-3-0-0-crack-free/> <https://ameppa.org/wp-content/uploads/2022/07/vivival.pdf> <https://mdi-alger.com/wp-content/uploads/2022/07/wanaube.pdf>